### FRONT

# FEATURES GETTING STARTED

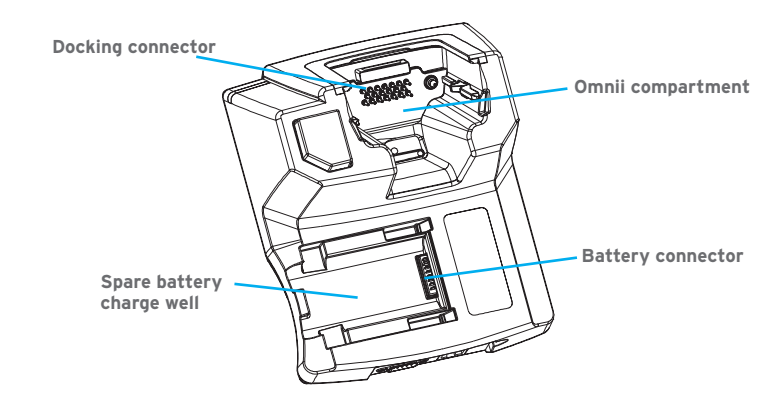

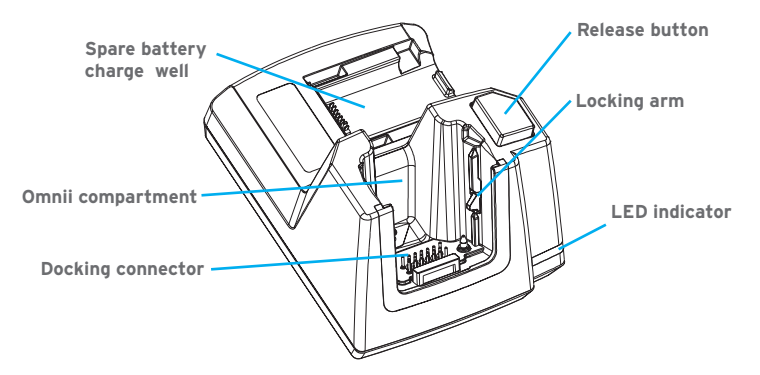

### REAR PORTS

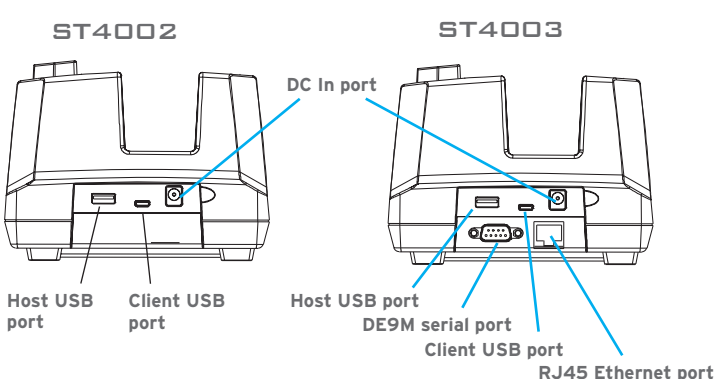

### **The ST4003 Desktop Docking Station** additionally provides:

- **>** A DE9M serial port (unpowered).
- **>** An RJ45 10Base-T Ethernet interface. Both these interfaces are compatible with the USB to Ethernet/serial drivers included in Omnii.

# CONTENTS OF THE BOX FEATURES

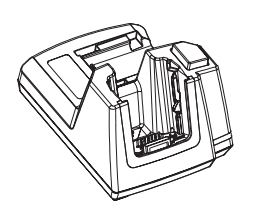

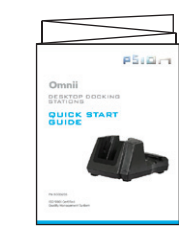

**Docking Station ST4002 or ST4003**

**USB Micro-B to Type A cable**

 $\odot$ 

4

 $\odot$ 

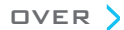

**This Guide**

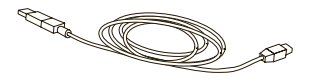

CNII<br>Giricul Coururea SULATORY &<br>HRANTY QUIDE

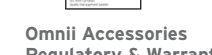

**Regulatory & Warranty Guide**

- **Choose a plug for the Universal Power Adaptor.**  1
	- **1. Press the button on the power adaptor to release the plug.**

#### OPERATION BACK AND BATTERY CHARGE WELL

**ST1050 AC Power Supply with regional adaptors**

2 **Insert Omnii to charge its battery.**

- **>** Fast charging of the Omnii internal battery.
- **>** Fast charging of the spare battery pack.
- **>** A Host USB port to connect peripherals such as a printer, keyboard, etc.
- **>** A Client USB port to connect the docking station to a PC.

feature: **The ST4002 and ST4003 Desktop Docking Stations** both

> **Note:** Use only the universal AC power supply approved by Psion for use with the Docking Station.

Slide Omnii into the Docking Station until it latches.

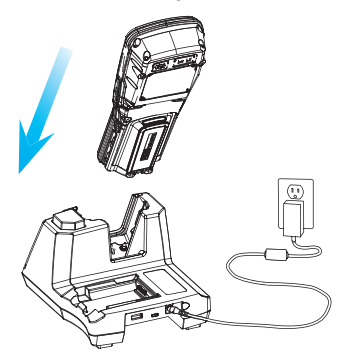

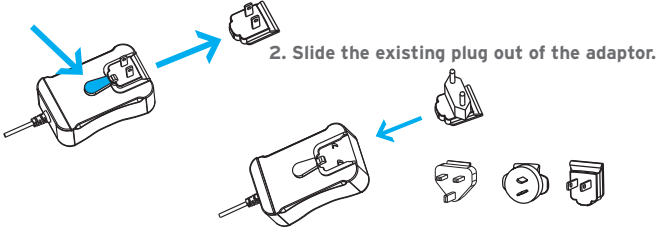

**3. Slide the desired plug into the adaptor until it clicks.**

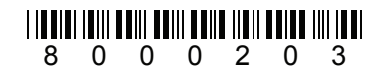

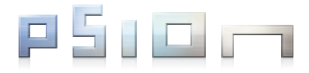

# Omnii

## CONNECTING THE DOCKING STATION TO A HOST COMPUTER

Omnii acts as a USB Client in the Docking Station.

ISO 9001 Certified Quality Management System

# QUICK START GUIDE

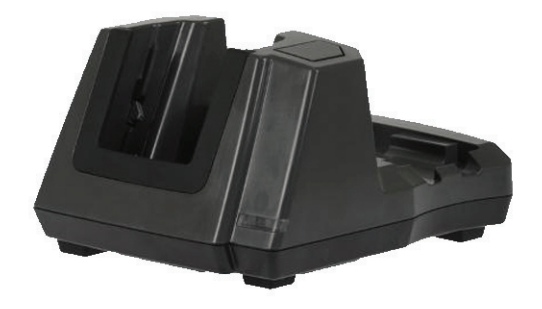

August 2, 2011 PN 8000203.C

**Note:** Full battery performance is only  $\bigcap$ reached after the first few charge/discharge cycles. **0 - 40 °C 3-4 h 32 - 104 °F**

# **Allow Omnii and the spare battery to charge for 3-4**  4 hours before first use.

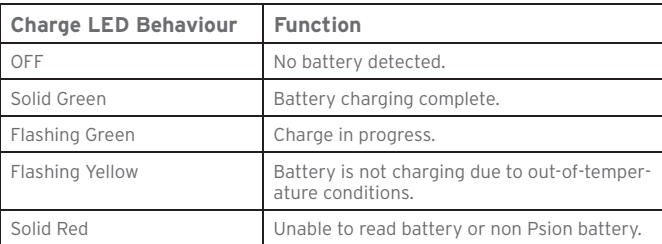

### DESKTOP DOCKING **STATIONS**

- 1. Connect the smaller end of the USB cable to the Docking Station (ST4002 shown).
- 2. Connect the flat end of the USB cable to the host computer.

# **Docking Station Battery Charge LED Behaviour**

- **>** During charge, the LED indicator on Omnii flashes GREEN.
- > When finished charging, the indicator displays solid GREEN.
- **>** The LED indicator on the Docking Station behaves the same when a spare battery is being charged.

# **B** Insert the spare battery.

Place the battery contacts down to mate with the connector, then pivot the battery into place in the battery charge well.

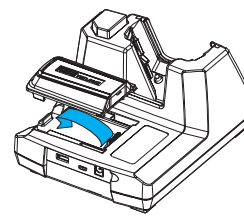

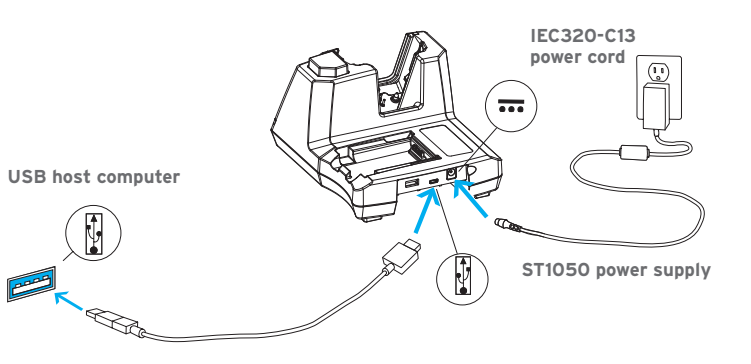

**USB Micro-B to Type A cable**

The spare battery may require an extra 4 hours to charge if an Omnii is also docked.

© Copyright 2011 by Psion Inc.

2100 Meadowvale Boulevard, Mississauga, Ontario, Canada L5N 7J9

#### http://www.psion.com

Psion, the Psion logo, and the names of other products and services provided by Psion are trademarks of Psion Inc. All trademarks used herein are the property of their respective owners.